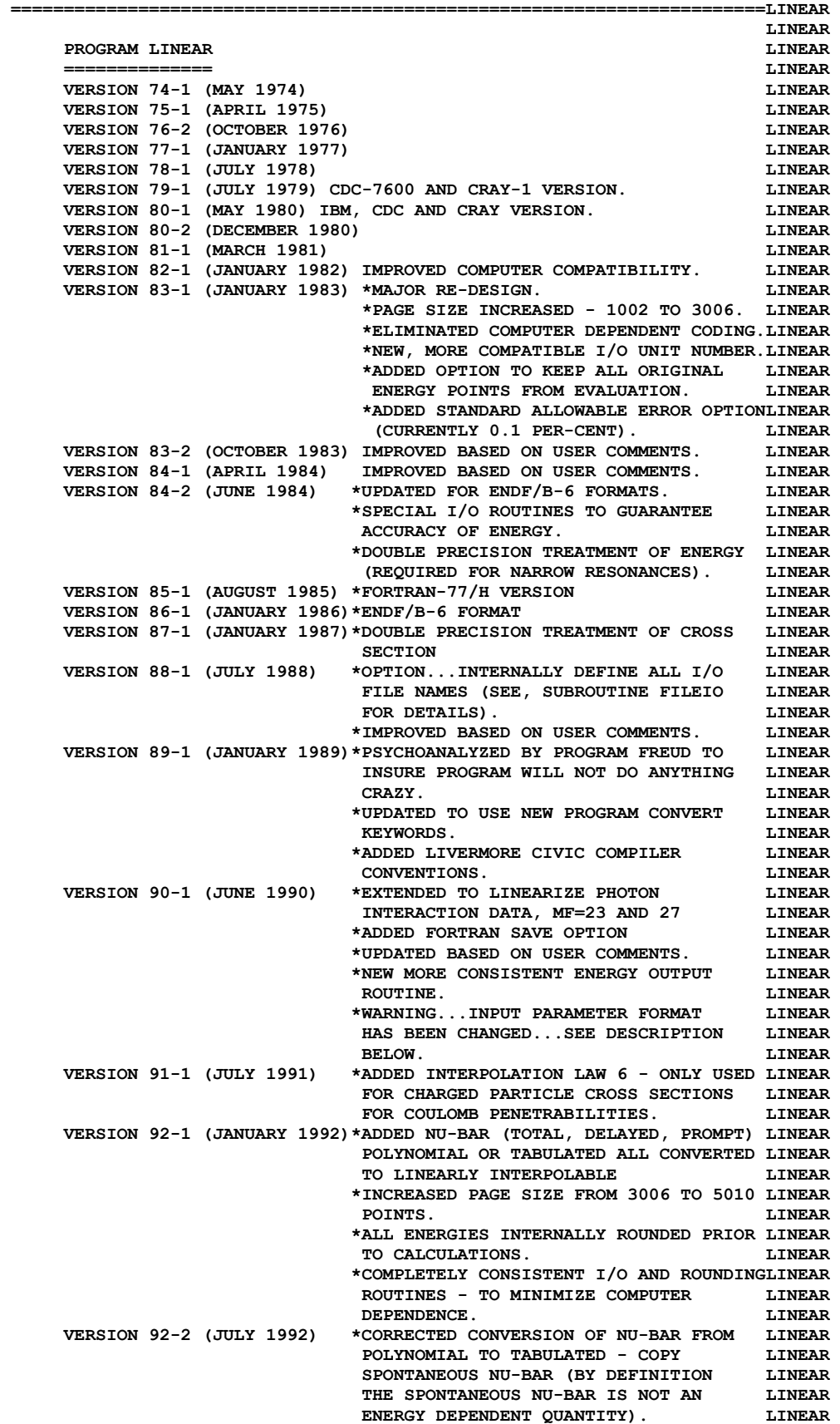

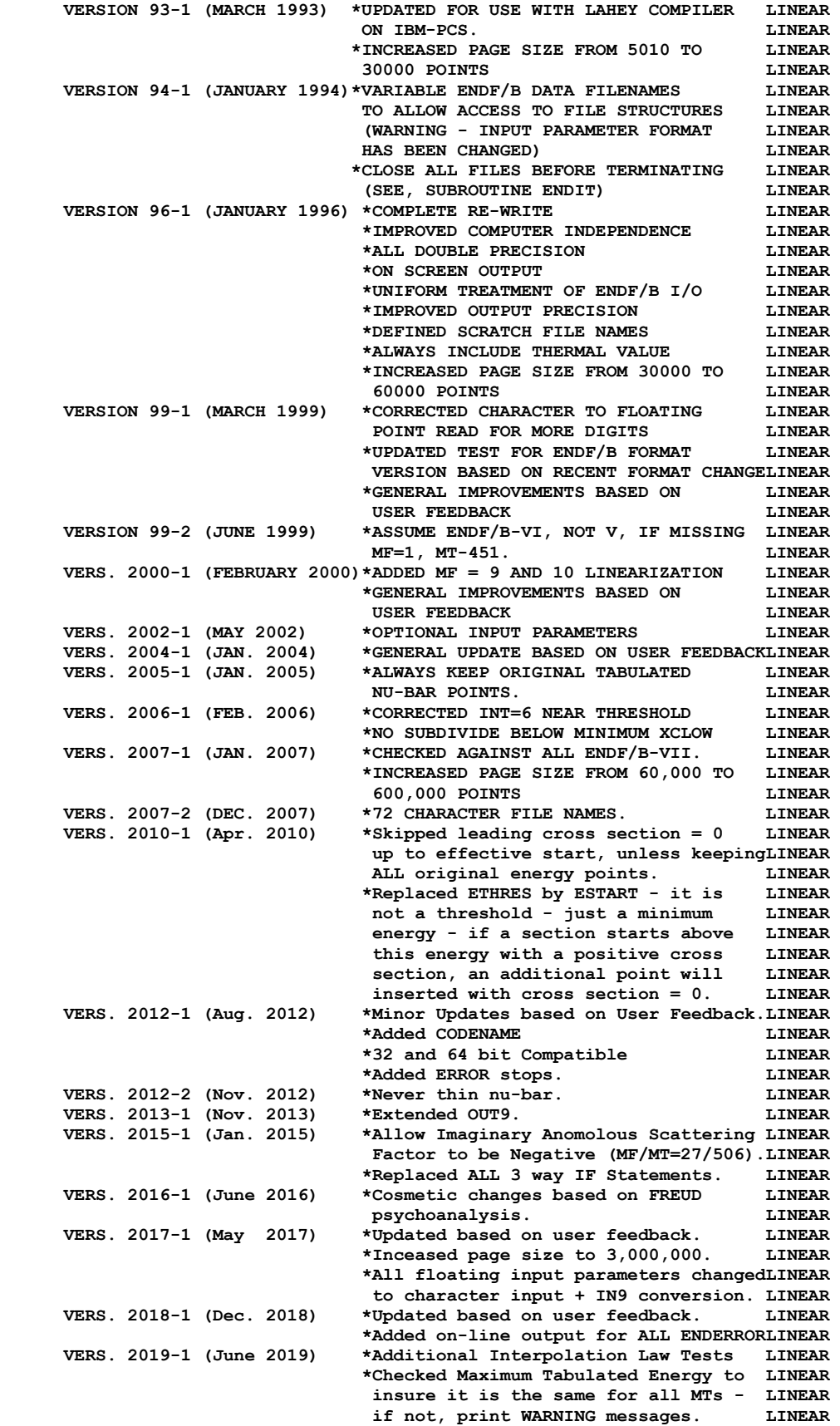

 **\*Corrected END Histogram linearized - LINEAR Previously assumed Y = 0 and deleted LINEAR now whatever the value it is includedLINEAR VERS. 2020-1 (Dec. 2020) \*Major Re-write of Convergence LINEAR \*Replaced INCORE9 by INCORE10. LINEAR \*Added Target Isomer Flag LINEAR \*Keep iterating toward MAX & MIN LINEAR VERS. 2021-1 (Mar. 2021) \*Complete re-write of convergence. LINEAR \*Optionlly add MF/MT=1/451 comments LINEAR \*Updated from FORTRAN 2018 LINEAR \*Minimum Cross Section is no longer LINEAR an input option = set to 1.0d-30. LINEAR LINEAR OWNED, MAINTAINED AND DISTRIBUTED BY LINEAR ------------------------------------ LINEAR THE NUCLEAR DATA SECTION LINEAR INTERNATIONAL ATOMIC ENERGY AGENCY LINEAR CONSUMING A LINEAR CONSUMING A LINEAR POST OF A LINEAR P.O. BOX 100 A-1400, VIENNA, AUSTRIA LINEAR EUROPE LINEAR EUROPE LINEAR ORIGINALLY WRITTEN BY LINEAR ------------------------------------ LINEAR Dermott E. Cullen LINEAR 2006 LINEAR PRESENT CONTACT INFORMATION LINEAR CONTACT INFORMATION --------------------------- LINEAR Dermott E. Cullen Communication Communication Communication Communication Communication Communication Communication Communication Communication Communication Communication Communication Communication Communication Communi 1466 Hudson Way LINEAR Livermore, CA 94550 LINEAR LINEAR U.S.A. LINEAR Telephone 925-443-1911 LINEAR E. Mail RedCullen1@Comcast.net Communisty Communisty RedCullent Website RedCullen1.net/HOMEPAGE.NEW LINEAR LINEAR AUTHORS MESSAGE LINEAR --------------- LINEAR THE REPORT DESCRIBED ABOVE IS THE LATEST PUBLISHED DOCUMENTATION LINEAR FOR THIS PROGRAM. HOWEVER, THE COMMENTS BELOW SHOULD BE CONSIDEREDLINEAR THE LATEST DOCUMENTATION INCLUDING ALL RECENT IMPROVEMENTS. PLEASELINEAR READ ALL OF THESE COMMENTS BEFORE IMPLEMENTATION. LINEAR LINEAR AT THE PRESENT TIME WE ARE ATTEMPTING TO DEVELOP A SET OF COMPUTERLINEAR INDEPENDENT PROGRAMS THAT CAN EASILY BE IMPLEMENTED ON ANY ONE LINEAR OF A WIDE VARIETY OF COMPUTERS. IN ORDER TO ASSIST IN THIS PROJECTLINEAR IT WOULD BE APPECIATED IF YOU WOULD NOTIFY THE AUTHOR OF ANY LINEAR COMPILER DIAGNOSTICS, OPERATING PROBLEMS OR SUGGESTIONS ON HOW TO LINEAR IMPROVE THIS PROGRAM. HOPEFULLY, IN THIS WAY FUTURE VERSIONS OF LINEAR THIS PROGRAM WILL BE COMPLETELY COMPATIBLE FOR USE ON YOUR LINEAR COMPUTER.** LINEAR **LINEAR LINEAR PURPOSE** LINEAR **LINEAR ------- LINEAR THIS PROGRAM IS DESIGNED TO CONVERT ENDF/B FILE 3, 23 AND 27 DATA LINEAR TO LINEAR-LINEAR INTERPOLABLE FORM. ANY SECTION THAT IS ALREADY LINEAR LINEAR-LINEAR INTERPOLABLE WILL BE THINNED. LINEAR LINEAR IN THE FOLLOWING DISCUSSION FOR SIMPLICITY THE ENDF/B TERMINOLOGY LINEAR ---ENDF/B TAPE---WILL BE USED. IN FACT THE ACTUAL MEDIUM MAY BE LINEAR TAPE, CARDS, DISK OR ANY OTHER MEDIUM. LINEAR LINEAR ENDF/B FORMAT LINEAR ------------- LINEAR THIS PROGRAM ONLY USES THE ENDF/B BCD OR CARD IMAGE FORMAT (AS LINEAR OPPOSED TO THE BINARY FORMAT) AND CAN HANDLE DATA IN ANY VERSION LINEAR OF THE ENDF/B FORMAT (I.E., ENDF/B-1, 2, 3, 4, 5, 6 FORMAT). LINEAR LINEAR IT IS ASSUMED THAT THE DATA IS CORRECTLY CODED IN THE ENDF/B LINEAR FORMAT AND NO ERROR CHECKING IS PERFORMED. IN PARTICULAR IT IS LINEAR ASSUMED THAT THE MAT, MF AND MT ON EACH LINE IS CORRECT. SEQUENCE LINEAR NUMBERS (COLUMNS 76-80) ARE IGNORED ON INPUT, BUT WILL BE LINEAR** 

 **CORRECTLY OUTPUT ON ALL LINES. THE FORMAT OF SECTION MF=1, MT=451 LINEAR AND ALL SECTIONS OF MF=3 MUST BE CORRECT. THE PROGRAM COPIES ALL LINEAR OTHER SECTION OF DATA AS HOLLERITH AND AS SUCH IS INSENSITIVE TO LINEAR THE CORRECTNESS OR INCORRECTNESS OF ALL OTHER SECTIONS. LINEAR LINEAR OUTPUT FORMAT LINEAR ------------- LINEAR IN THIS VERSION OF LINEAR ALL ENERGIES WILL BE OUTPUT IN LINEAR F (INSTEAD OF E) FORMAT IN ORDER TO ALLOW ENERGIES TO BE WRITTEN LINEAR WITH UP TO 9 DIGITS OF ACCURACY. IN PREVIOUS VERSIONS THIS WAS AN LINEAR OUTPUT OPTION. HOWEVER USE OF THIS OPTION TO COMPARE THE RESULTS LINEAR OF ENERGIES WRITTEN IN THE NORMAL ENDF/B CONVENTION OF 6 DIGITS LINEAR TO THE 9 DIGIT OUTPUT FROM THIS PROGRAM DEMONSTRATED THAT FAILURE LINEAR TO USE THE 9 DIGIT OUTPUT CAN LEAD TO LARGE ERRORS IN THE DATA LINEAR DUE TO TRUNCATION OF ENERGIES TO 6 DIGITS DURING OUTPUT. LINEAR LINEAR CONTENTS OF OUTPUT LINEAR ------------------ LINEAR ENTIRE EVALUATIONS ARE OUTPUT, NOT JUST THE LINEARIZED DATA LINEAR CROSS SECTIONS, E.G. ANGULAR AND ENERGY DISTRIBUTIONS ARE ALSO LINEAR INCLUDED.** LINEAR **Internal Contract of the Contract of the Contract of the Contract of the Contract of the Contract of the Contract of the Contract of the Contract of the Contract of the Contract of the Contract of the C LINEAR DOCUMENTATION LINEAR ------------- LINEAR THE FACT THAT THIS PROGRAM HAS OPERATED ON THE DATA IS DOCUMENTED LINEAR BY THE ADDITION OF 3 COMMENT LINES AT THE END OF EACH HOLLERITH LINEAR SECTION IN THE FORM CONSTRUCTION IN THE FORM CONSTRUCTION LINEAR \*\*\*\*\*\*\*\*\*\*\*\*\*\*\*\*\* PROGRAM LINEAR (2021-1) \*\*\*\*\*\*\*\*\*\*\*\*\*\*\*\* LINEAR FOR ALL DATA GREATER THAN 1.00000-30 IN ABSOLUTE VALUE LINEAR DATA LINEARIZED TO WITHIN AN ACCURACY OF 0.1 PER-CENT LINEAR LINEAR THE ORDER OF SIMILAR COMMENTS (FROM RECENT, SIGMA1 AND GROUPIE) LINEAR REPRESENTS A COMPLETE HISTORY OF ALL OPERATIONS PERFORMED ON LINEAR THE DATA BY THESE PROGRAMS. LINEAR LINEAR THESE COMMENT LINES ARE ONLY ADDED TO EXISTING HOLLERITH SECTIONS,LINEAR I.E., THIS PROGRAM WILL NOT CREATE A HOLLERITH SECTION. THE FORMATLINEAR OF THE HOLLERITH SECTION IN ENDF/B-V DIFFERS FROM THE THAT OF LINEAR EARLIER VERSIONS OF ENDF/B. BY READING AN EXISTING MF=1, MT=451 LINEAR**<br>TT IS POSSIBLE FOR THIS PROGRAM TO DETERMINE WHICH VERSION OF LINEAR IT IS POSSIBLE FOR THIS PROGRAM TO DETERMINE WHICH VERSION OF  **THE ENDF/B FORMAT THE DATA IS IN. WITHOUT HAVING A SECTION OF LINEAR MF=1, MT=451 PRESENT IT IS IMPOSSIBLE FOR THIS PROGRAM TO LINEAR DETERMINE WHICH VERSION OF THE ENDF/B FORMAT THE DATA IS IN, AND LINEAR AS SUCH IT IS IMPOSSIBLE FOR THE PROGRAM TO DETERMINE WHAT FORMAT LINEAR SHOULD BE USED TO CREATE A HOLLERITH SECTION. LINEAR LINEAR REACTION INDEX LINEAR -------------- LINEAR THIS PROGRAM DOES NOT USE THE REACTION INDEX WHICH IS GIVEN IN LINEAR SECTION MF=1, MT=451 OF EACH EVALUATION. LINEAR LINEAR THIS PROGRAM DOES NOT UPDATE THE REACTION INDEX IN MF=1, MT=451. LINEAR THIS CONVENTION HAS BEEN ADOPTED BECAUSE MOST USERS DO NOT LINEAR REQUIRE A CORRECT REACTION INDEX FOR THEIR APPLICATIONS AND IT WASLINEAR NOT CONSIDERED WORTHWHILE TO INCLUDE THE OVERHEAD OF CONSTRUCTING LINEAR A CORRECT REACTION INDEX IN THIS PROGRAM. HOWEVER, IF YOU REQUIRE LINEAR A REACTION INDEX FOR YOUR APPLICATIONS, AFTER RUNNING THIS PROGRAMLINEAR YOU MAY USE PROGRAM DICTIN TO CREATE A CORRECT REACTION INDEX. LINEAR LINEAR SECTION SIZE LINEAR ------------ LINEAR SINCE THIS PROGRAM USES A LOGICAL PAGING SYSTEM THERE IS NO LIMIT LINEAR TO THE NUMBER OF POINTS IN ANY SECTION, E.G., THE TOTAL CROSS LINEAR SECTION MAY BE REPRESENTED BY 200,000 DATA POINTS. LINEAR LINEAR FOR ANY LINEARIZED SECTION THAT CONTAINS 60000 OR FEWER POINTS LINEAR THE ENTIRE OPERATION WILL BE PERFORMED IN CORE AND THE LINEARIZED LINEAR DATA WILL BE OUTPUT DIRECTLY TO THE ENDF/B FORMAT. FOR ANY SECTIONLINEAR THAT CONTAINS MORE POINTS THE DATA WILL BE LINEARIZED A PAGE AT A LINEAR TIME (1 PAGE = 60000 POINTS) AND OUTPUT TO SCRATCH. AFTER THE LINEAR** 

```
 ENTIRE SECTION HAS BEEN LINEARIZED THE DATA WILL BE READ BACK FROMLINEAR 
     SCRATCH AND OUTPUT TO THE ENDF/B FORMAT. LINEAR 
 LINEAR 
     SELECTION OF DATA LINEAR 
      ----------------- LINEAR 
     THE PROGRAM SELECTS DATA TO BE LINEARIZED BASED EITHER ON EITHER LINEAR 
     MAT (ENDF/B MAT NO.) OR ZA AS WELL AS MF AND MT NUMBERS. THIS LINEAR 
     PROGRAM ALLOWS UP TO 100 MAT/MF/MT OR ZA/MF/MT RANGES TO BE LINEAR 
     SPECIFIED BY INPUT PARAMETERS. THE PROGRAM WILL ASSUME THAT THE LINEAR 
     ENDF/B TAPE IS IN MAT ORDER, REGARDLESS OF THE CRITERIA USED LINEAR 
     TO RETRIEVE MATERIALS. IF RETRIEVAL IS BY MAT RANGE THE PROGRAM LINEAR 
     WILL TERMINATE WHEN A MAT IS FOUND THAT IS ABOVE ALL REQUESTED LINEAR 
     MAT RANGES. IF RETRIEVAL IS BY ZA RANGE THE PROGRAM WILL SEARCH LINEAR 
     THE ENTIRE ENDF/B TAPE. LINEAR 
 LINEAR 
     PROGRAM OPERATION LINEAR 
 ----------------- LINEAR 
     EACH SECTION OF DATA IS CONSIDERED SEPARATELY. EACH SECTION OF LINEAR 
     ENDF/B DATA TO LINEARIZE IS REPRESENTED BY A TABLE OF ENERGY LINEAR 
     VS. CROSS SECTION AND ANY ONE OF FIVE ALLOWABLE INTERPOLATION LAWSLINEAR 
     BETWEEN ANY TWO TABULATED POINTS. THIS PROGRAM WILL REPLACE EACH LINEAR 
    SECTION OF DATA CROSS SECTIONS BY A NEW TABLE OF ENERGY VS. LINEAR
     CROSS SECTION IN WHICH THE INTERPOLATION LAW IS ALWAYS LINEAR IN LINEAR 
     ENERGY AND CROSS SECTION BETWEEN ANY TWO TABULATED POINTS. LINEAR 
 LINEAR 
     DATA IS READ AND LINEARIZED A PAGE AT A TIME (ONE PAGE CONTAINS LINEAR 
     60000 DATA POINTS). IF THE FINAL LINEARIZED SECTION CONTAINS TWO LINEAR 
     PAGES OR LESS, DATA POINTS IT WILL BE ENTIRELY CORE RESIDENT LINEAR 
     AFTER IT HAS BEEN LINEARIZED AND WILL BE WRITTEN DIRECTLY FROM LINEAR 
     CORE TO THE OUTPUT TAPE. IF THE LINEARIZED SECTION IS LARGER THAN LINEAR 
     TWO PAGES, AFTER EACH PAGE IS LINEARIZED IT WILL BE WRITTEN TO LINEAR 
     SCRATCH. AFTER THE ENTIRE SECTION HAS BEEN LINEARIZED IT WILL LINEAR 
     BE READ BACK FROM SCRATCH, TWO PAGES AT A TIME, AND WRITTEN TO LINEAR 
     THE OUTPUT TAPE. LINEAR 
 LINEAR 
     KEEP EVALUATED DATA POINTS LINEAR 
     -------------------------- LINEAR 
     SOMETIMES IT IS CONVENIENT TO KEEP ALL ENERGY POINTS WHICH WERE LINEAR 
     PRESENT IN THE ORIGINAL EVALUATION AND TO MERELY SUPPLEMENT THESE LINEAR 
     POINTS WITH ADDITIONAL ENERGY POINTS IN ORDER TO LINEARIZE THE LINEAR 
     CROSS SECTIONS. FOR EXAMPLE, IT IS OFTEN CONVENIENT TO KEEP THE LINEAR 
     THERMAL VALUE (AT 0.0253 EV) OR THE VALUE AT 14.1 MEV. LINEAR 
 LINEAR 
     THE CURRENT VERSION OF THIS PROGRAM WILL ALLOW THE USER TO KEEP LINEAR 
     ALL ORIGINAL EVALUATED DATA POINTS BY SPECIFYING 1 IN COLUMNS LINEAR 
     34-44 OF THE FIRST INPUT LINE. THIS WILL TURN OFF THE BACKWARD LINEAR 
     THINNING (SEE UCRL-50400, VOL. 17, PART A FOR EXPLANATION) AND LINEAR 
     RESULT IN ALL ORIGINAL ENERGY POINTS BEING KEPT. CAUTION SHOULD LINEAR 
     BE EXERCISED IN USING THIS OPTION SINCE IT CAN RESULT IN A LINEAR 
     CONSIDERABLE INCREASE IN THE NUMBER OF DATA POINTS OUTPUT BY LINEAR 
THIS CODE. THE SAME SERVICE SERVICE SERVICE SERVICE SERVICE SERVICE SERVICE SERVICE SERVICE SERVICE SERVICE SERVICE SERVICE SERVICE SERVICE SERVICE SERVICE SERVICE SERVICE SERVICE SERVICE SERVICE SERVICE SERVICE SERVICE 
 LINEAR 
     FOR ALL USERS WHO ARE NOT INTERESTED IN THIS OPTIONS NO CHANGES LINEAR 
     ARE REQUIRED IN THE INPUT TO THIS PROGRAM, I. E. IF COLUMNS LINEAR 
     34-44 ARE BLANK (AS FOR ALL PREVIOUS VERSIONS OF THIS CODE) THE LINEAR 
     PROGRAM WILL OPERATE EXACTLY AS IT DID BEFORE. LINEAR 
 LINEAR 
     ALLOWABLE ERROR LINEAR 
 --------------- LINEAR 
     ALLOWABLE ERROR MUST ALWAYS BE SPECIFIED IN THE INPUT TO THIS LINEAR 
     PROGRAM AS A FRACTION, NOT A PER-CENT. FOR EXAMPLE, INPUT THE LINEAR 
     ALLOWABLE FRACTIONAL ERROR 0.001 IN ORDER TO OBTAIN DATA THAT IS LINEAR 
     ACCURATE TO WITHIN 0.1 PER-CENT. LINEAR 
 LINEAR 
     THE CONVERSION OF THE DATA FROM THE GENERAL INTERPOLATION FORM TO LINEAR 
     LINARLY INTERPOLABLE FORM CANNOT BE PERFORMED EXACTLY. HOWEVER, ITLINEAR 
     CAN BE PERFORMED TO VIRTUALLY ANY REQUIRED ACCURACY AND MOST LINEAR 
     IMPORTANTLY CAN BE PERFORMED TO A TOLERANCE THAT IS SMALL COMPAREDLINEAR 
     TO THE UNCERTAINTY IN THE CROSS SECTIONS THEMSELVES. AS SUCH THE LINEAR 
     CONVERSION OF CROSS SECTIONS TO LINEARLY INTERPOLABLE FORM CAN BE LINEAR 
     PERFORMED WITH ESSENTIALLY NO LOSE OF INFORMATION. LINEAR
```
 **LINEAR THE ALLOWABLE ERROR MAY BE ENERGY INDEPENDENT (CONSTANT) OR ENERGYLINEAR DEPENDENT. THE ALLOWABLE ERROR IS DESCRIBED BY A TABULATED LINEAR FUNCTION OF UP TO 20 (ENERGY,ERROR) PAIRS AND LINEAR INTERPOLATIONLINEAR BETWEEN TABULATED POINTS. IF ONLY ONE TABULATED POINT IS GIVEN THELINEAR ERROR WILL BE CONSIDERED CONSTANT OVER THE ENTIRE ENERGY RANGE. LINEAR WITH THIS ENERGY DEPENDENT ERROR ONE MAY OPTIMIZE THE OUTPUT FOR LINEAR ANY GIVEN APPLICATION BY USING A SMALL ERROR IN THE ENERGY RANGE LINEAR OF INTEREST AND A LESS STRINGENT ERROR IN OTHER ENERGY RANGES. LINEAR LINEAR DEFAULT ALLOWABLE ERROR LINEAR ----------------------- LINEAR IN ORDER TO INSURE CONVERGENCE OF THE LINEARIZING ALGORITHM THE LINEAR ALLOWABLE ERROR MUST BE POSITIVE. IF THE USER INPUTS AN ERROR LINEAR THAT IS NOT POSITIVE IT WILL AUTOMATICALLY BE SET TO THE DEFAULT LINEAR VALUE (CURRENTLY 0.001, CORRESPONDING TO 0.1 PER-CENT) AND LINEAR INDICATED AS SUCH IN THE OUTPUT LISTING. LINEAR LINEAR COULOMB PENETRABILITY (INTERPOLATION LAW = 6) LINEAR LINEAR -------------------------------------------- LINEAR INTRODUCED FOR ENDF/B-VI. THIS IS DEFINED AS, LINEAR LINEAR SIG(E) = C1\*EXP(-C2/SQRT(E - T)) LINEAR LINEAR THIS PROGRAM ONLY CONSIDERS EXOTHERMIC REACTIONS - T = 0 LINEAR LINEAR SIG(E) = C1\*EXP(-C2/SQRT(E)) LINEAR LINEAR WARNING...THIS INTERPOLATION LAW SHOULD ONLY BE USED FOR REACTIONSLINEAR WHICH HAVE A POSITIVE Q-VALUE (EXOTHERMIC REACTIONS), LINEAR SINCE HERE WE ONLY CONSIDER T = 0.0 IN THE FORMALISM. LINEAR IN ALL OTHER CASES A WARNING MESSAGE WILL BE PRINTED. LINEAR LINEAR INPUT FILES** LINEAR **LINEAR ----------- LINEAR UNIT DESCRIPTION LINEAR ---- ----------- LINEAR 2 INPUT LINES (BCD - 80 CHARACTERS/RECORD) LINEAR 10 ORIGINAL ENDF/B DATA (BCD - 80 CHARACTERS/RECORD) LINEAR LINEAR OUTPUT FILES LINEAR ------------ LINEAR UNIT DESCRIPTION LINEAR ---- ----------- LINEAR 3 OUTPUT REPORT (BCD - 120 CHARACTERS/RECORD) LINEAR 11 FINAL ENDF/B DATA (BCD - 80 CHARACTERS/RECORD) LINEAR LINEAR SCRATCH FILES** LINEAR **LINEAR ------------- LINEAR UNIT DESCRIPTION LINEAR ---- ----------- LINEAR 12 SCRATCH FILE (BINARY - 180000 WORDS/RECORD LINEAR LINEAR OPTIONAL STANDARD FILE NAMES (SEE SUBROUTINE FILEIO) LINEAR ---------------------------------------------------- LINEAR UNIT FILE NAME LINEAR ---- ---------- LINEAR 2** LINEAR.INP LINEAR **LINEAR 3** LINEAR.LST LINEAR LINE RESERVE LINE ASSESSMENT RESERVE LINE ARE LINE ASSESSMENT RESERVE LINE ARE LINE ARE LINE ARE LINE ARE LINE ARE LINE ARE LINE ARE LINE ARE LINE ARE LINE ARE LINE ARE LINE ARE LINE ARE LINE ARE LINE  **10 ENDFB.IN LINEAR 11 ENDFB.OUT 12** (SCRATCH)  **12 (SCRATCH) LINEAR LINEAR LINEAR INPUT PARAMETERS LINEAR ---------------- LINEAR FOR VERSIONS EARLIER THAN 90-1 THIS PROGRAM ONLY ALLOWED THE USER LINEAR TO SPECIFY BY INPUT PARAMETERS WHICH MATERIALS (MAT) TO PROCESS. LINEAR FOR EACH REQUESTED MATERIAL NEUTRON INTERACTION CROSS SECTIONS LINEAR (MF=3) WOULD BE LINEARIZED AND THE REMAINDER OF THE MATERIAL LINEAR WOULD BE COPIED. LINEAR** 

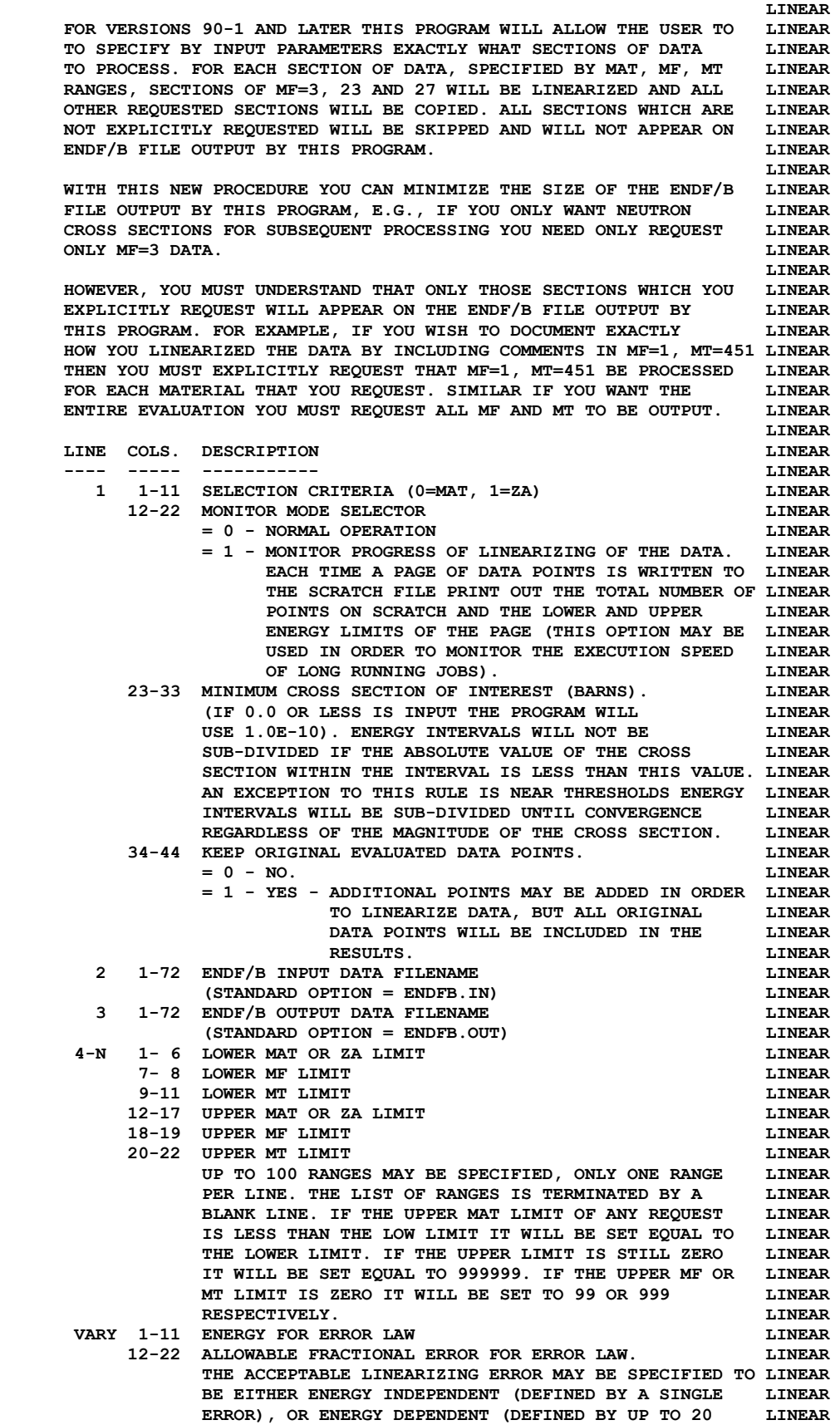

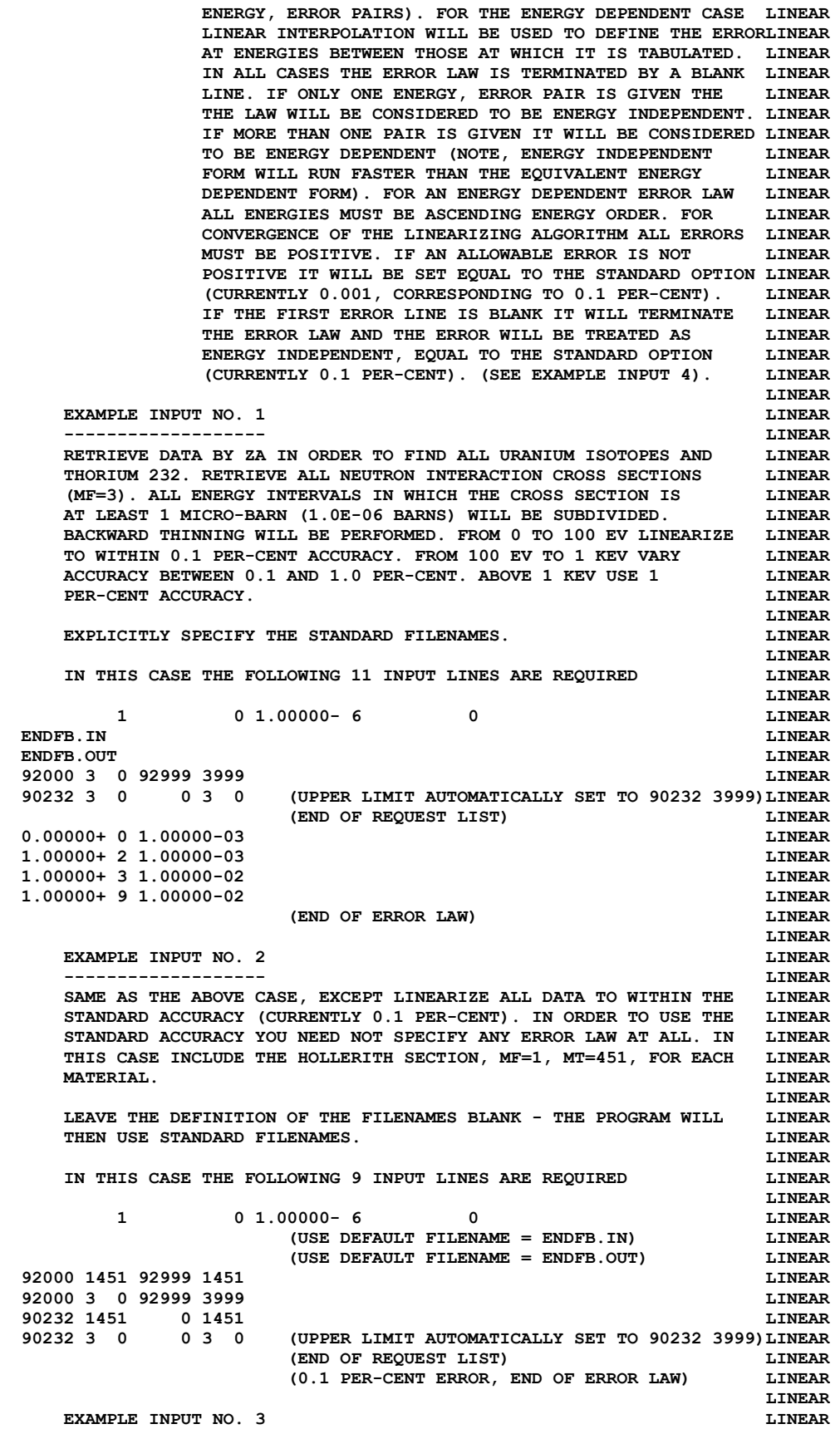

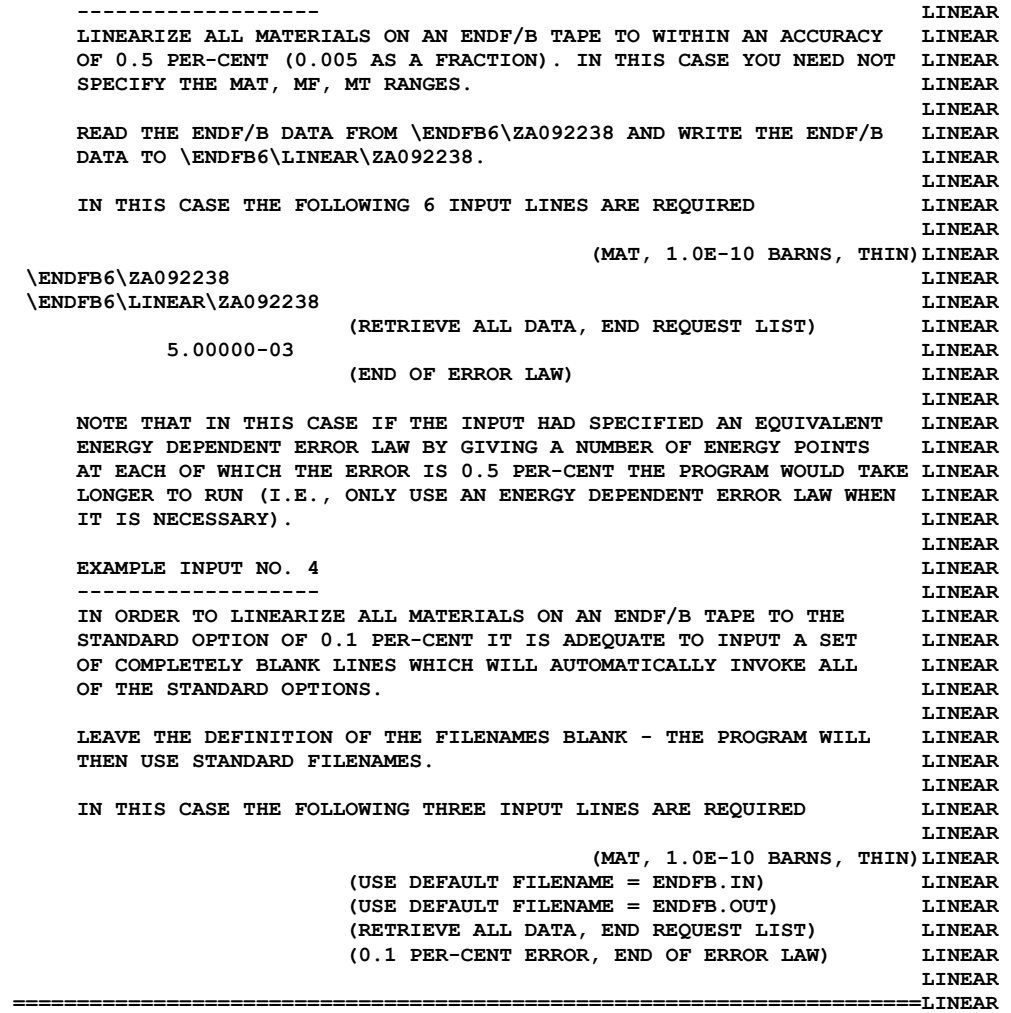